#### **KARTA PRZEDMIOTU**

# **I. Dane podstawowe**

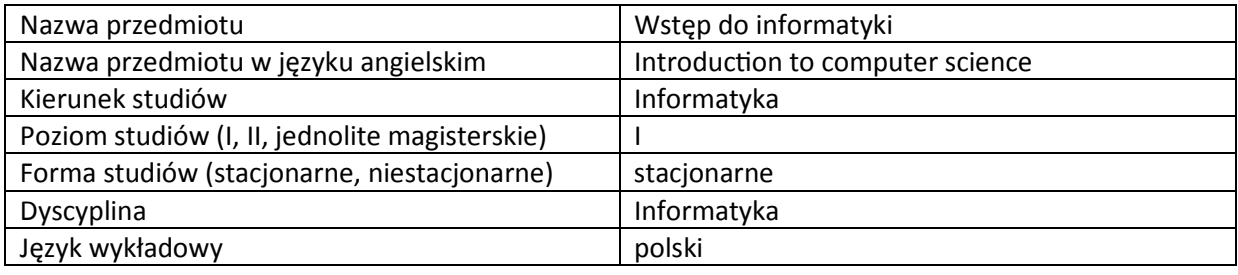

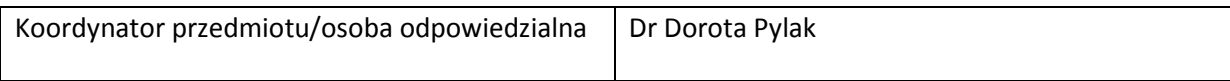

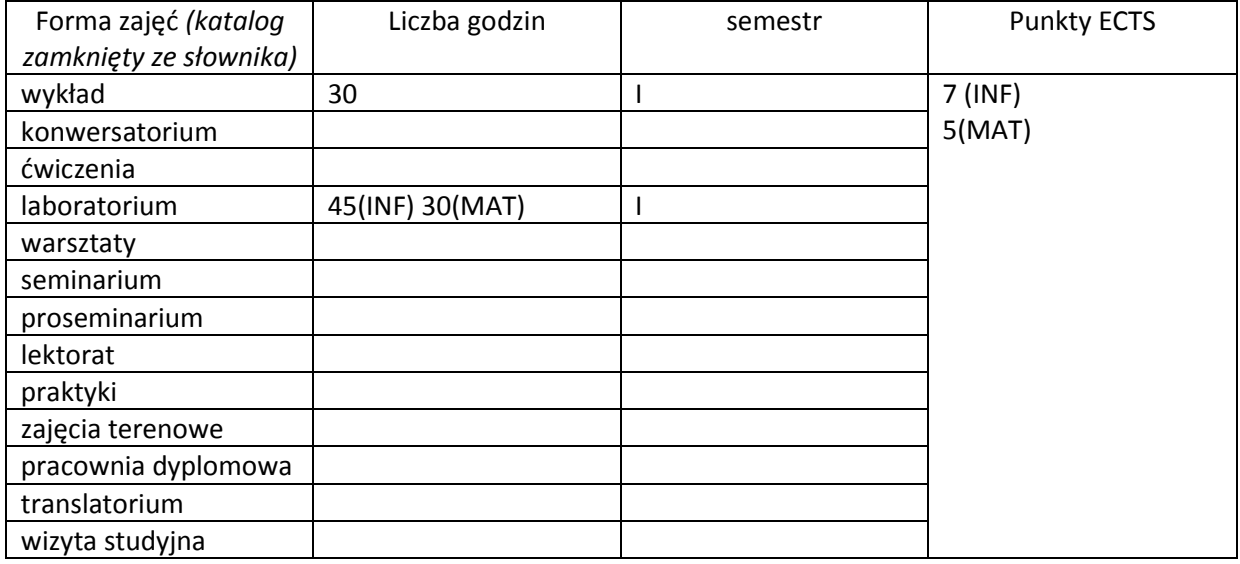

Wymagania wstępne | Podstawy obsługi komputera. Umiejętność wyszukiwania informacji w Internecie.

#### **II. Cele kształcenia dla przedmiotu**

Zapoznane studentów z podstawami programowania strukturalnego i obiektowego w języku  $C++$ .

Prezentacja podstawowych instrukcji sterujących.

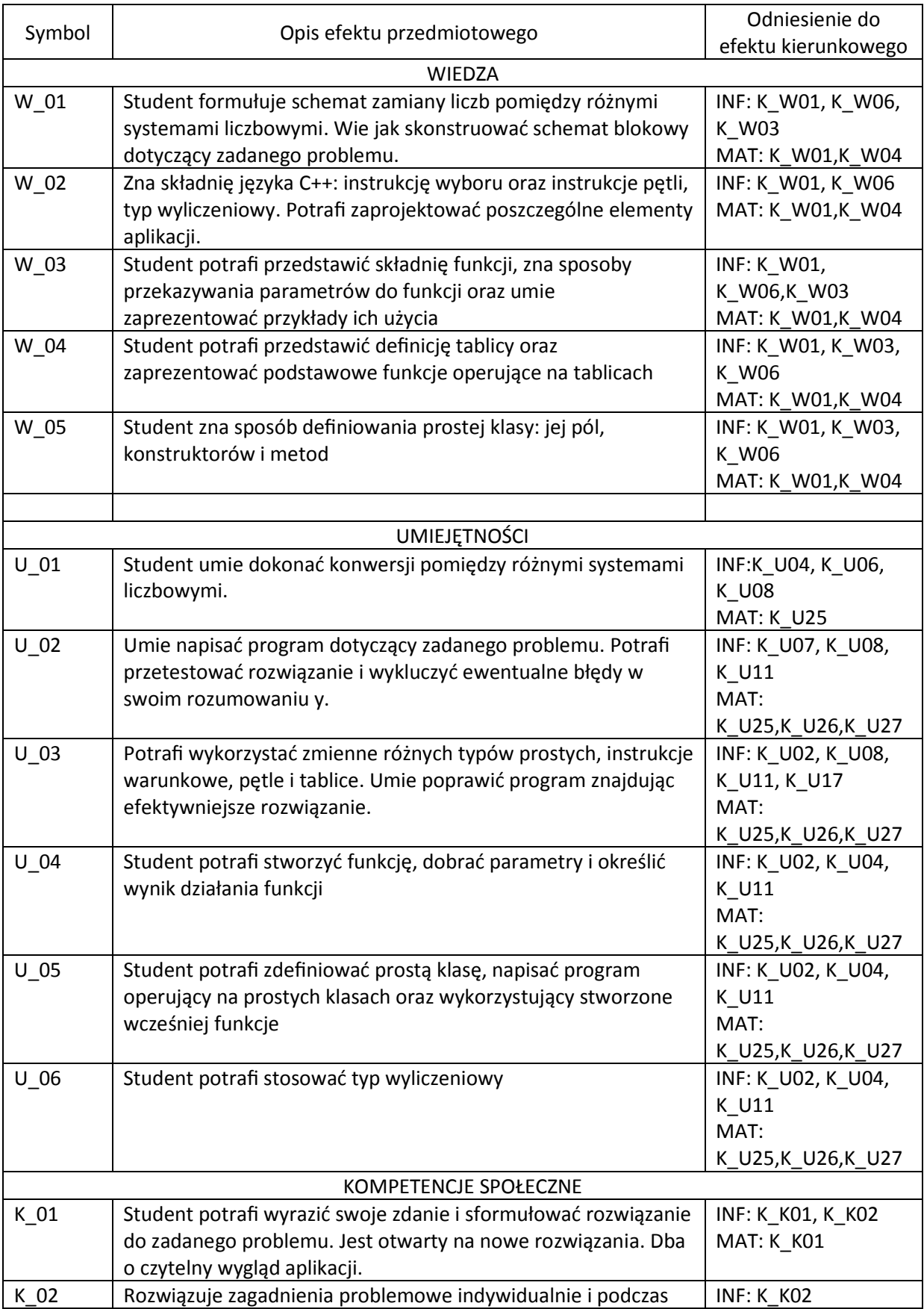

# **III. Efekty uczenia się dla przedmiotu wraz z odniesieniem do efektów kierunkowych**

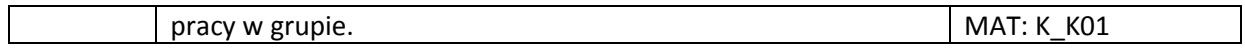

#### **IV. Opis przedmiotu/ treści programowe**

Treści programowe przedmiotu: Systemy liczbowe. Schematy blokowe. Typy proste zmiennych. Wczytywanie danych. Instrukcja warunkowa if. Instrukcja switch. Typ wyliczeniowy. Pętle for, while i do while. Funkcje. Składnia i zastosowanie funkcji, zwracanie rezultatu przez funkcję, przesyłanie argumentów do funkcji przez wartość, przesyłanie argumentów przez referencję. Tablice i operacje na tablicach. Klasy i wprowadzenie do programowania obiektowego. Definicja klasy, funkcje składowe, konstruktory, destruktory.

# **V. Metody realizacji i weryfikacji efektów uczenia się**

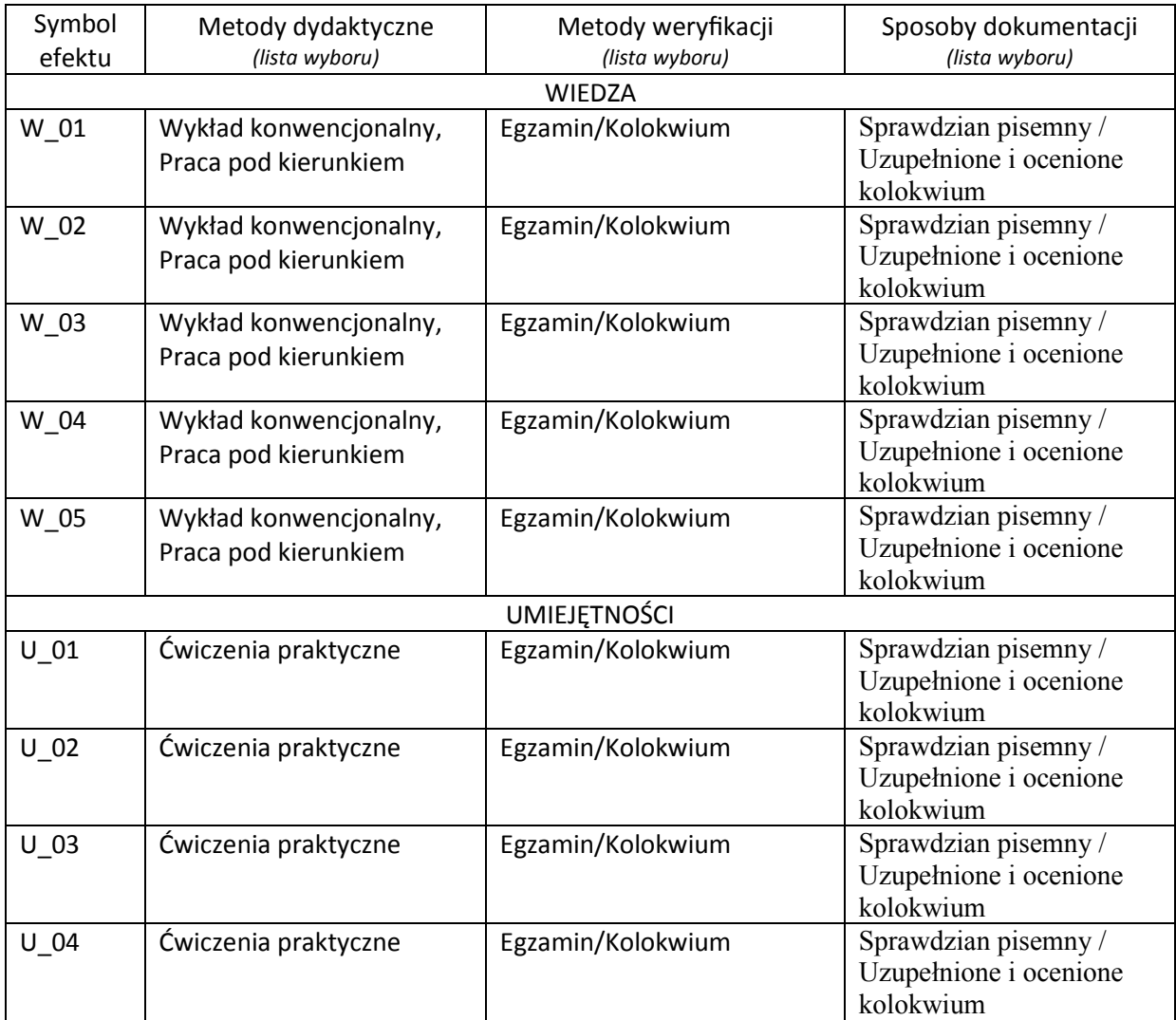

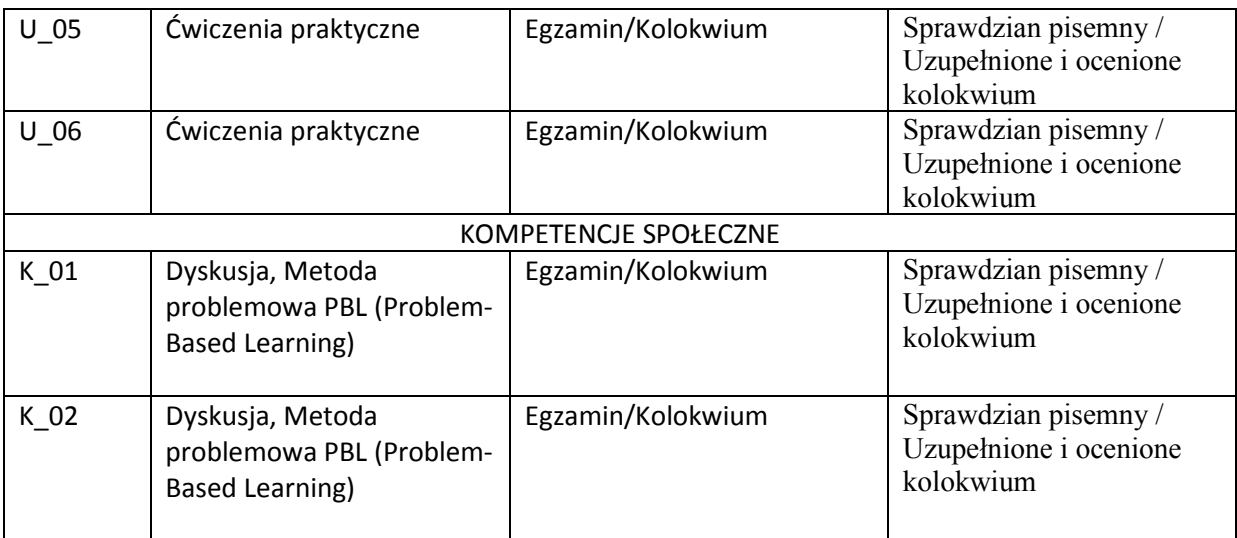

# **VI. Kryteria oceny, uwagi…**

Warunkiem zaliczenia przedmiotu jest obecność studenta na zajęciach dydaktycznych i zaliczenie ćwiczeń i wykładu:

- zaliczenie ćwiczeń – kolokwia - 90% oceny końcowej, aktywność, prace domowe i praca studenta w trakcie zajęć - 10% oceny końcowej

- egzamin – pisemny dla osób, które zaliczyły ćwiczenia.

Szczegółowe zasady oceniania są podawane studentom z każdą edycją przedmiotu.

# **VII. Obciążenie pracą studenta**

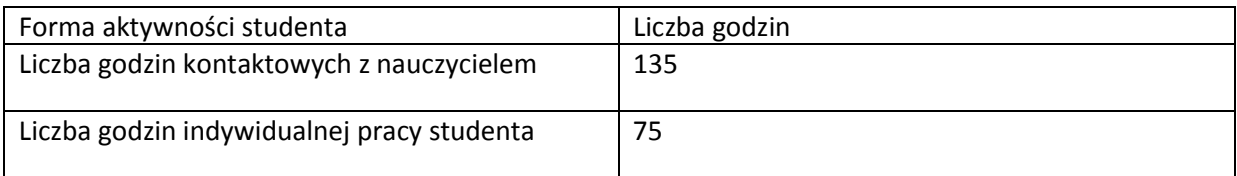

### **VIII. Literatura**

Literatura podstawowa Jerzy Grębosz, Opus magnum C++11, Helion, 2017 B. Stroustrup, Język C++. Kompendium wiedzy. Wydanie IV, Helion, 2014 S. Prata, Język C++. Szkoła programowania. Wydanie VI, Helion, 2012 www.cplusplus.com Literatura uzupełniająca D. Harel, Rzecz o istocie informatyki, WNT, Warszawa 2007. S. B. Lippman, J. Lajoie, Podstawy języka C++, WNT, Warszawa 2004. N. Wirth, Algorytmy + struktury danych = programy, WNT, Warszawa 2004.

*Załącznik nr 5 do dokumentacji programowej*